# **OpenCASCADE Shape Location**

#### [eryar@163.com](mailto:eryar@163.com)

**Abstract.** The TopLoc package of OpenCASCADE gives resources to handle 3D local coordinate systems called Locations. A Location is a composition of elementary coordinate systems, each one is called a Datum. The Location keeps track of this composition. The paper will use the Draw Test Harness to illustrate the Location concept.

**Key Words.** Transformation, Location, Local Coordinate Systems

#### **1.Introduction**

对于三维空间中的各种模型,总是想要摆放到合适的位置,最终形成一个工厂的模型,一 艘船的模型,一个建筑物的模型,等等。目前来看,所有的几何相关的库对模型变换的实现一般 都是使用了矩阵变换。有的可能只保留了最终变换的结果矩阵数据,而 OpenCASCADE 的 TopoDS Shape 中保留了 Location 信息。从其文档可以看出, Location 中保留了模型变换一系列 的变换组合,并可以对这个变换进行 Track 追踪。如何来正确理解这个 Location 的意义呢?下面 结合 Draw Test Harness 来进行说明。

### **2.Draw Test**

在 Draw Test Harness 中对模型进行变换的命令有: ttranslate, trotate, tmove, reset, tmirror, tscale.其中 ttranslate, trotate, tmove, reset 命令只会对模型位置进行调整,并不能让模型发生变 形,即是刚性变换。下面就通过对一个 Box 进行移动和旋转,来看看 TopoDS\_Shape 中的 Location 是如何变化的。在 Draw Test Harness 中输入以下命令:

pload ALL box b 10 20 30 vdisplay b vtrihedron vt dump b 可以看到此时 box 的 Location 是没有的:

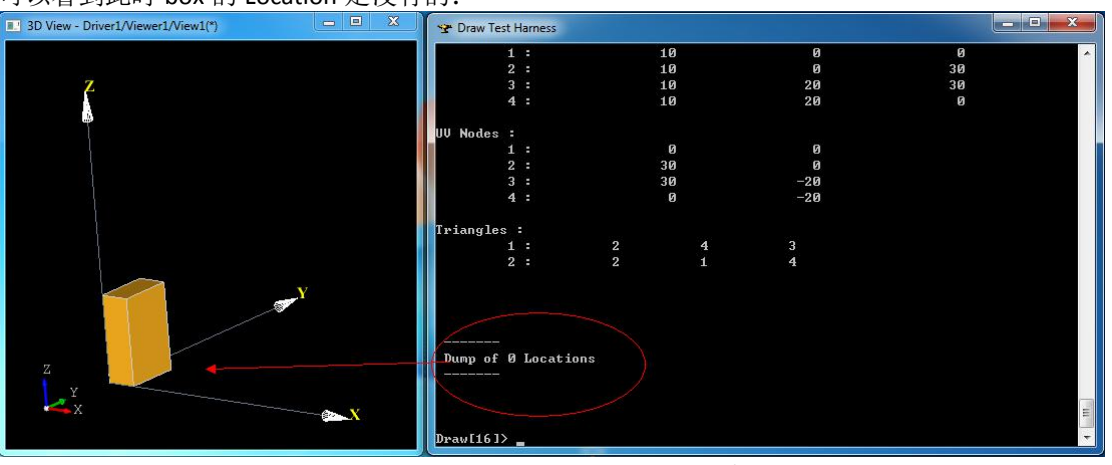

Figure 2.1 Box Location in Original

当将 box 沿 X 方向移动一段距离后: # translate by x direction ttranslate b 10 0 0 vdisplay b dump b

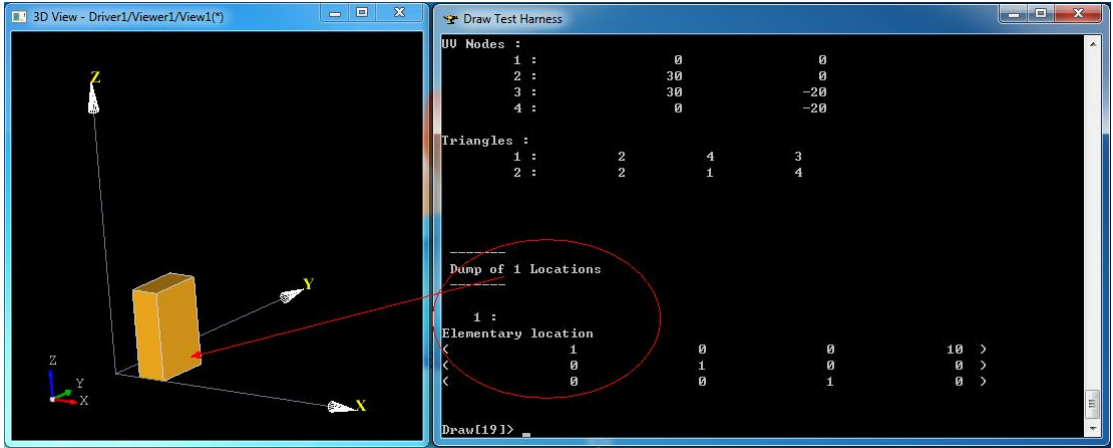

Figure 2.2 Location of the translation box

由上图可知,当对模型进行变换后, TopoDS\_Shape 中即有了 Location 数据, 变换矩阵的平移部 分(第4列数据)发生了变化。下面继续沿 X 轴方向移动 10:

# translate by x direction ttranslate b 10 0 0 vdisplay b dump b

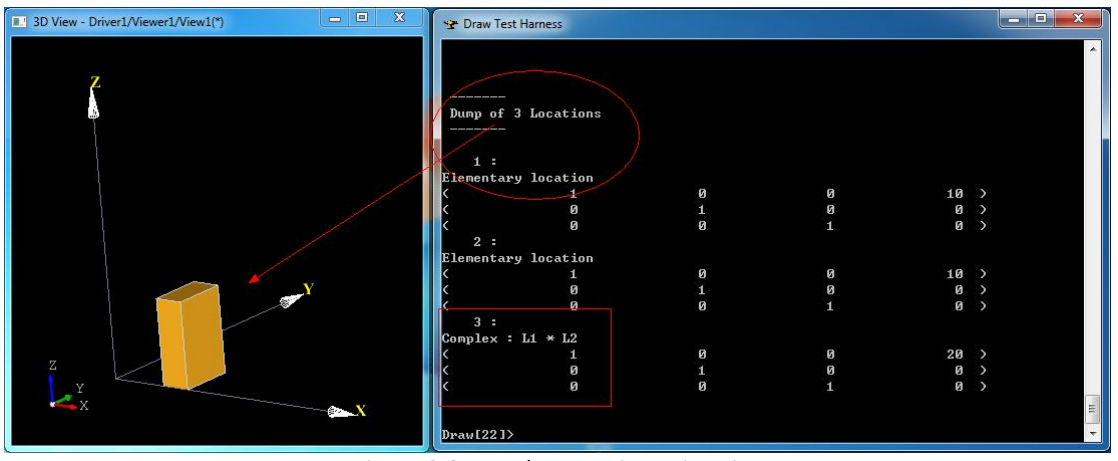

Figure 2.3 Translate Box in X Direction

由图 2.3 可知,模型现在的位置是通过两个 Elementary 变换得来的。最后一个 Complex 变换是上 述所有变换的复合。下面再对模型进行绕 Y 轴旋转 45 度:

# rotate by y axis trotate b 0 0 0 0 1 0 45 vdisplay b dump b

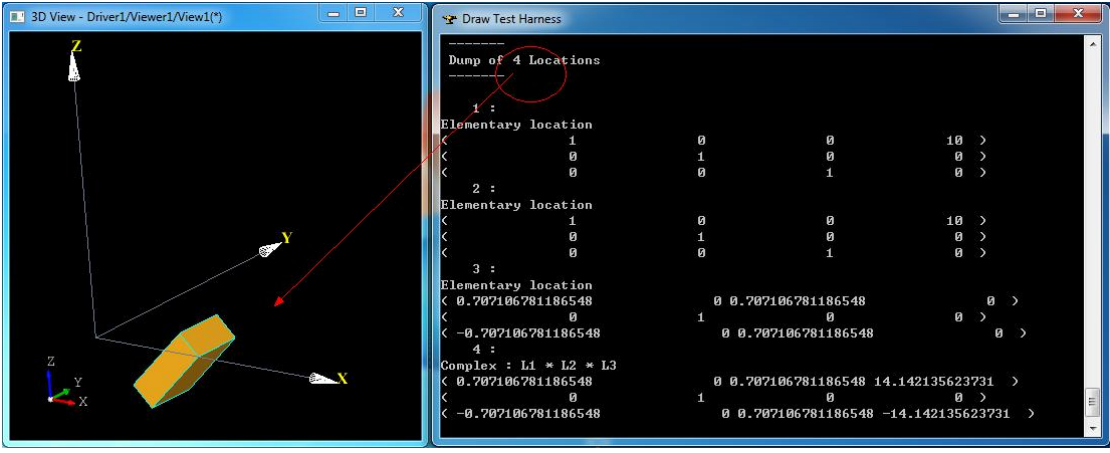

Figure 2.4 Rotate the Box

由上图可知, 经过旋转变换后的模型有了 4 个 Location: 三个基本变换和一个复合变换, 复合变 换是所有基本变换的组合。

通过上面的示例,已经可以清晰理解 OpenCASCADE 中的 Location 的概念, 虽然处理得有点 复杂, 通过 Location 可以对模型的变换轨迹有个详细的跟踪。这样处理的好处就是对模型的变换 过程进行了记录,可以方便地回到历史上的任意一个时刻;不好的地方就是程序理解起来麻烦, 而且还需要有额外的内存来保存这些数据。

### 3.Draw Code

每个 Draw Test Harness 命令都可以方便地找到其实现代码,其中模型变换命令的实现代码如下: //==============

========================

```
// transform
```
 $//======$ 

static Standard Integer transform (Draw Interpretor& , Standard Integer n, const char\*\* a)

```
if (n \leq 1) return 1;
 gp Trsf T;
 Standard Integer last = n;
 const char* aName = a[0];
 Standard Boolean isBasic = Standard False;
 if (!strcmp(aName, "reset")) {
 \mathcal{F}else fisBasic = (aName[0] == 'b');
   aName++;if (!strcmp(aName, "move")) {
     if (n < 3) return 1;
     TopoDS_Shape SL = DBRep::Get(a[n-1]);
    if (SL.ISNull()) return 0;
     T = SL. Location (). Transformation () ;
     last = n-1;\mathcal{F}else if (!strcmp(aName, "translate")) {
     if (n < 5) return 1;
T. SetTranslation (qp Vec(Draw::Atof(a[n-3]), Draw::Atof(a[n-2]), Draw::A
tof(a[n-1])));
     last = n-3;
```

```
}
  else if (!strcmp(aName,"rotate")) {
    if (n < 9) return 1;
T.SetRotation(gp_Ax1(gp_Pnt(Draw::Atof(a[n-7]),Draw::Atof(a[n-6]),Dra
w::Atof(a[n-5])),
gp_Vec(Draw::Atof(a[n-4]),Draw::Atof(a[n-3]),Draw::Atof(a[n-2]))),
             Draw::Atof(a[n-1])* (M_PI / 180.0));
    last = n-7;
   }
  else if (!strcmp(aName,"mirror")) {
    if (n < 8) return 1;
T.SetMirror(gp_Ax2(gp_Pnt(Draw::Atof(a[n-6]),Draw::Atof(a[n-5]),Draw::
Atof(a[n-4])),
gp_Vec(Draw::Atof(a[n-3]),Draw::Atof(a[n-2]),Draw::Atof(a[n-1]))));
   \text{last} = n - 6;
   }
  else if (!strcmp(aName,"scale")) {
    if (n < 6) return 1;
T.SetScale(gp_Pnt(Draw::Atof(a[n-4]),Draw::Atof(a[n-3]),Draw::Atof(a[
n-2])),Draw::Atof(a[n-1]));
    last = n-4;
   }
 }
 if (T.Form() == gp_Identity || isBasic) {
  TopLoc_Location L(T);
  for (Standard_Integer i = 1; i < last; i++) {
    TopoDS_Shape S = DBRep::Get(a[i]);
    if (S.IsNull())
    {
     std::cerr << "Error: " << a[i] << " is not a valid shape\n";
     return 1;
    }
    else
     DBRep::Set(a[i],S.Located(L));
   }
 }
 else {
  BRepBuilderAPI_Transform trf(T);
  for (Standard Integer i = 1; i < last; i+1) {
    TopoDS_Shape S = DBRep::Get(a[i]);
    if (S.IsNull()) {
     std::cerr << "Error: " << a[i] << " is not a valid shape\n";
     return 1;
    }
    else {
     trf.Perform(S);
     if (!trf.IsDone())
      return 1;
     DBRep::Set(a[i],trf.Shape());
    }
   }
 }
 return 0;
}
```
对模型的变换主要使用类 BRepBuilderAPI\_Transform 来完成。

### **4.Conclusion**

通过上面的示例,已经可以清晰理解 OpenCASCADE 中的 Location 的概念,虽然处理得有点 复杂,通过 Location 可以对模型的变换轨迹有个详细的跟踪。这样处理的好处就是对模型的变换 过程进行了记录,可以方便地回到历史上的任意一个时刻;不好的地方就是程序理解起来麻烦, 而且还需要有额外的内存来保存这些数据。

理解了 Location 的概念,也就理解了 OpenCASCADE 的 Brep 文件中的一项基本内容, 方便开 发一些转换接口。

关于矩阵变换在图形学中的应用可以参考《3D 数学基础: 图形与游戏开发》。

## **5.References**

1.Fletcher Dunn, Ian Parberry. 3D Math Primer for Graphics and Game Development. 清华大学出版 社. 2005

2.OpenCASCADE Draw Test Harness User Guide.